# Insalata di vongole e peperoni

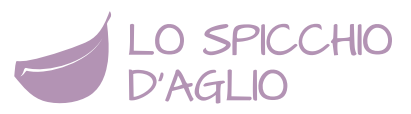

L'**insalata di vongole e peperoni** è un secondo piatto di mare molto completo, adatto anche come piatto unico nelle calde giornate estive. Si può gustare tiepido, appena preparato, oppure freddo, dopo il riposo in frigo, dove si conserva ottimamente per 1 giorno.

Poichè i peperoni sono spellati e la quantità di olio è ridotta dalla presenza dell'acqua di cottura, l'**insalata di vongole e peperoni** è un piatto molto leggero e ipocalorico, da accompagnare con bruschette o crostini di pane.

E' essenziale, prima della preparazione dell'**insalata di vongole e peperoni**, l'operazione di spurgatura. Occorre lasciare le vongole a bagno in acqua e sale per due ore circa. La proporzione giusta è di un cucchiaio di sale ogni litro d'acqua.

## INFORMAZIONI

- **2** persone
- **190Kcal** a porzione
- dificoltà **facile**
- pronta in **1 ora**
- ricetta **light**
- si può **preparare in anticipo**
- si può **mangiare fuori**

#### **INGREDIENTI**

- 8 rametti di [prezzemolo](http://www.lospicchiodaglio.it/ingrediente/prezzemolo)
- 2 spicchi di [aglio](http://www.lospicchiodaglio.it/ingrediente/aglio)
- 1 [peperone giallo](http://www.lospicchiodaglio.it/ingrediente/peperoni)
- 1 [peperone rosso](http://www.lospicchiodaglio.it/ingrediente/peperoni)
- 2 cucchiai di [olio extravergine di oliva](http://www.lospicchiodaglio.it/ingrediente/olio-extravergine-oliva)
- [Sale](http://www.lospicchiodaglio.it/ingrediente/sale)
- 500 g di [vongole](http://www.lospicchiodaglio.it/ingrediente/vongole) veraci
- [Pepe](http://www.lospicchiodaglio.it/ingrediente/pepe) nero macinato al momento

#### PREPARAZIONE

- La prima operazione da fare è quella di mettere a bagno le vongole in acqua salata, in modo che rilascino eventuale sabbia contenuta al loro interno. Dovrebbero stare a bagno almeno un paio di ore.
- Selezionare le foglie di prezzemolo, lavarle e tamponarle con carta da cucina, tritarle molto finemente assieme all'aglio spellato. Io uso la mezzaluna su un tagliere.
- Lavare i peperoni sotto acqua fresca corrente, disporli in una teglia e farli abbrustolire sotto il grill del forno. Metterli piuttosto in alto rispetto alle resistenze. Devono rosolare da tutti i lati fintanto che non si saranno sbruciacchiati.
- Ritirarli, metterli in un piatto e coprirli con una ciotola rovesciata. Lasciarli così riposare per 5 minuti. In questo modo si spelleranno meglio.
- Spellarli, aprirli, eliminare i semi e ridurli a filetti da cui ricavare dei quadrotti.
- Conservare e filtrare il liquido che contengono.
- Condirli in una ciotola con metà olio, alcuni cucchiai del loro liquido, sale e un pochino di trito di aglio e prezzemolo.
- Coprirli e metterli a raffreddare in frigorifero.
- Nel frattempo preparare le vongole.
- Mettere in una capace casseruola il restante olio e unire un po' di trito di aglio e prezzemolo, da cospargere uniformemente.
- Dopo l'operazione di spurgatura, lavare accuratamente le vongole sotto acqua corrente e metterle nella casseruola. Mescolare bene, unire una macinata di pepe e mettere il coperchio.
- Porre la casseruola con le vongole sul fuoco a fiamma media ed attendere che si aprano. Generalmente occorrono 5-7 minuti. Mescolare di tanto in tanto.
- Quando sono pronte ritirarle con una ramina e metterle in un piatto. Lasciar riposare un paio di minuti il fondo di cottura, quindi travasarlo in un recipiente facendo attenzione a lasciare nella pentola la parte finale del fondo con la sabbia.
- Prendere i peperoni e versarli in un piatto ampio, con il bordo rialzato, oppure una pirofila.
- Disporre sopra le vongole, quindi unire qualche cucchiaio di liquido di cottura delle vongole e un filo d'olio a crudo.
- Si può gustare sia tiepida, sia fredda. Accompagnarla con crostini di pane o [bruschetta.](https://www.lospicchiodaglio.it/ricetta/bruschetta)

### **STAGIONE**

Maggio, giugno, luglio, agosto

#### AUTORE

Ricetta realizzata da Barbara Farinelli. Fotografia di Giovanni Caprilli. Tutti i diritti riservati.

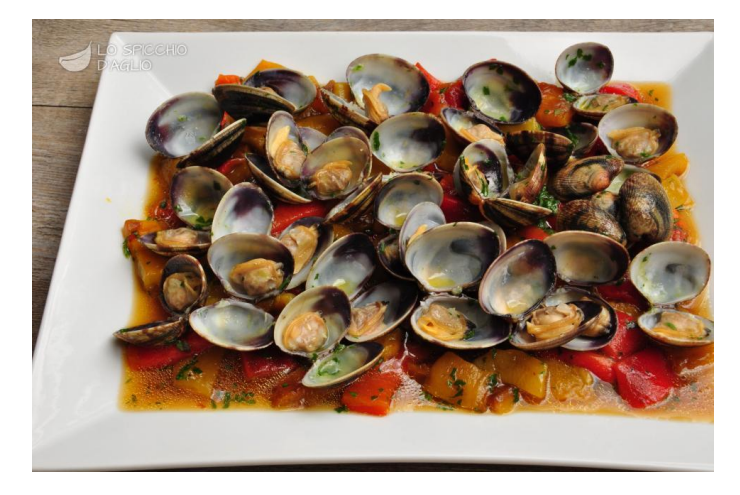

## I consigli di Barbara

L'acqua di cottura che avanza può essere utilizzata per la preparazione del risotto di pesce o per una pasta al pesce.